## Maven - 引入 jar 依赖

作者:amoslam

- 原文链接:https://ld246.com/article/1576987744697
- 来源网站:[链滴](https://ld246.com/member/amoslam)
- 许可协议:[署名-相同方式共享 4.0 国际 \(CC BY-SA 4.0\)](https://ld246.com/article/1576987744697)

## **1.示例**

```
<dependency>
   <groupId>${project.groupId}</groupId>
   <artifactId>user-core</artifactId>
   <version>${project.version}</version>
   <exclusions>
     <!-- 可以排除依赖 -- >
     <exclusion>
        <groupId>commons-logging</groupId>
        <artifactId>commons-logging</artifactId>
     </exclusion>
   </exclusions>
</dependency>
<dependency>
   <groupId>${project.groupId}</groupId>
   <artifactId>user-dao</artifactId>
   <version>${project.version}</version>
</dependency>
```
## **2.依赖**

依赖是从上到下的 比如说:

user-core有个jar包commons-logging,版本号是2.0

user-dao也有个jar包commons-logging,版本号是1.0

那么按照从上到下的逻辑,会引用user-core的版本,也就是2.0

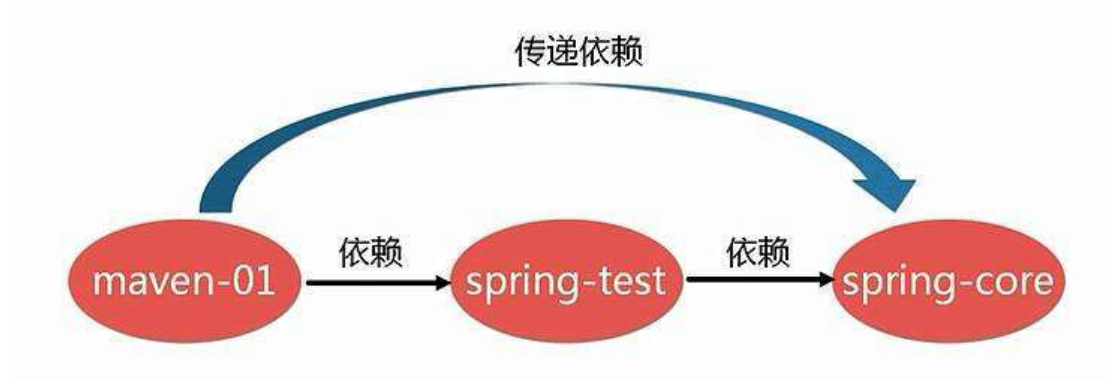

## **3.排除依赖**

当你觉得你不想引入user-core包的2.0版本,想用1.0版本,但是先后顺序又不能改变,这个时候就 以使用我们的排除依赖,使用上述exclusions,就可以排除user-core的commons-logging,从而使 user-dao的

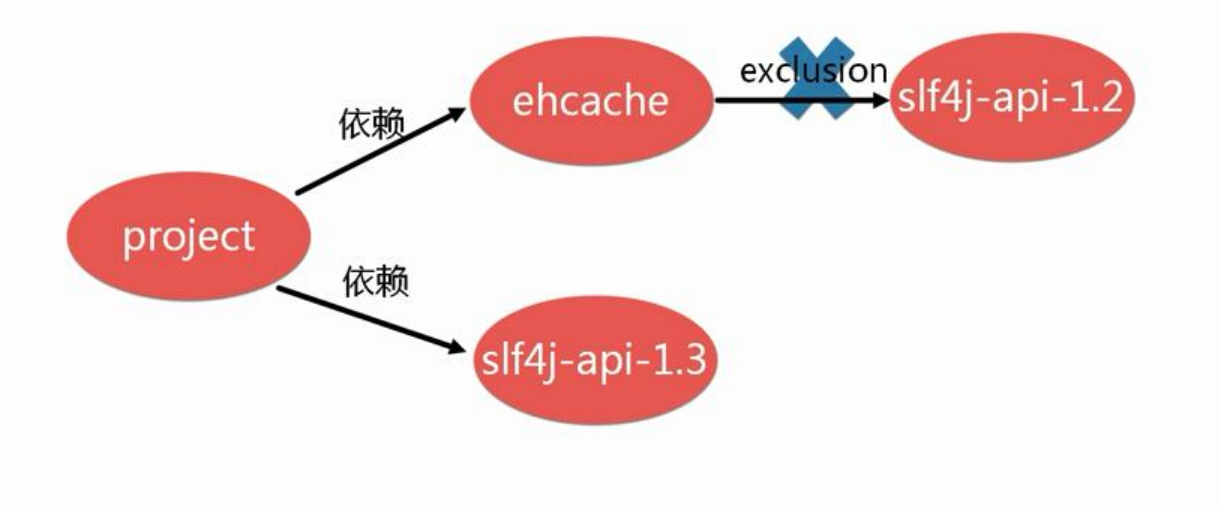